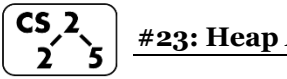

**#23: Heap Analysis**

## **A Heap Data Structure**

*(specifically a minHeap in this example, as the minimum element is at the root)*

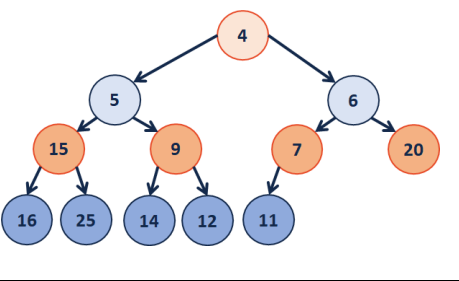

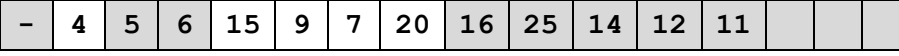

Given an index *i*, it's parent and children can be reached in  $O(1)$  time:

- $\bullet$  leftChild := 2i
- rightChild :=  $2i + 1$
- parent := floor( $i / 2$ )

**Formally, a complete binary tree T is a minHeap if:**

- $T = \{\}$  or
- $\cdot$  **T** = { $\mathbf{r}, \mathbf{T}_L, \mathbf{T}_R$ } and **r** is less than the roots of  $\mathbf{T}_L, \mathbf{T}_R$  and **TL, TR are minHeaps**

**Inserting into a Heap**

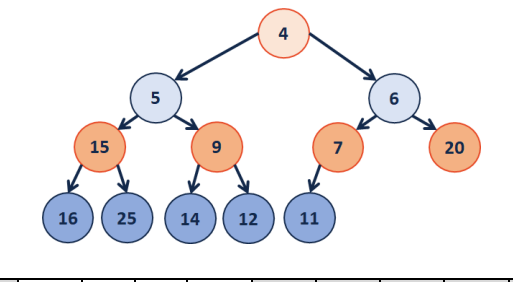

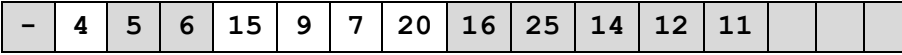

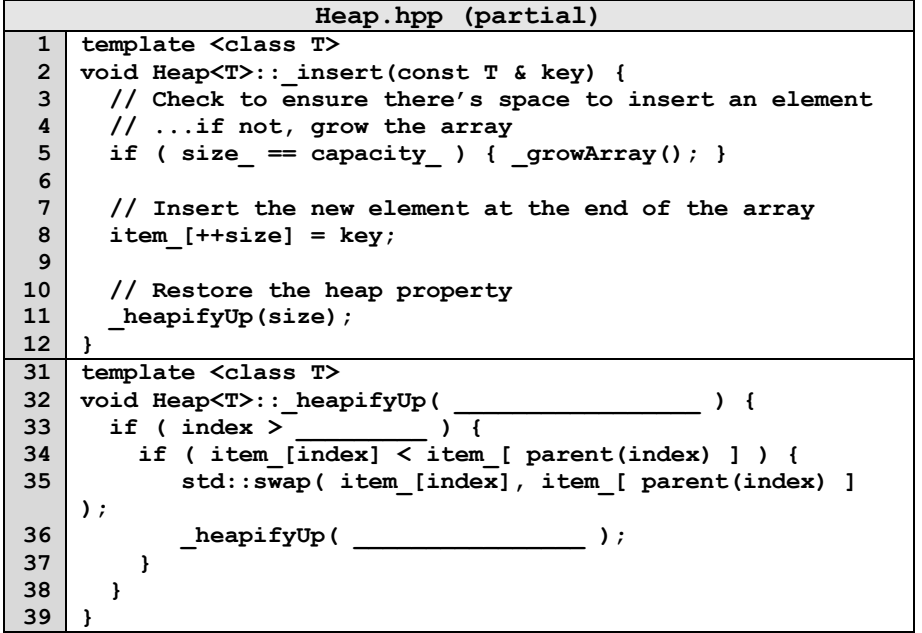

**How do we complete this code?**

**Running time of insert?**

**Heap Operation: removeMin / heapifyDown:**

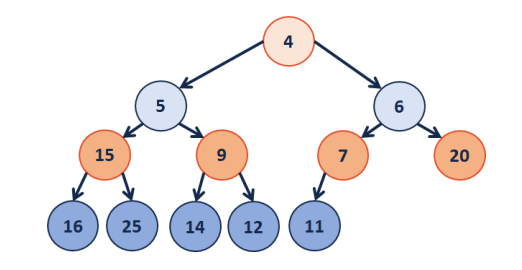

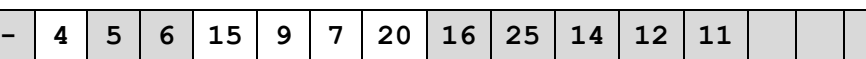

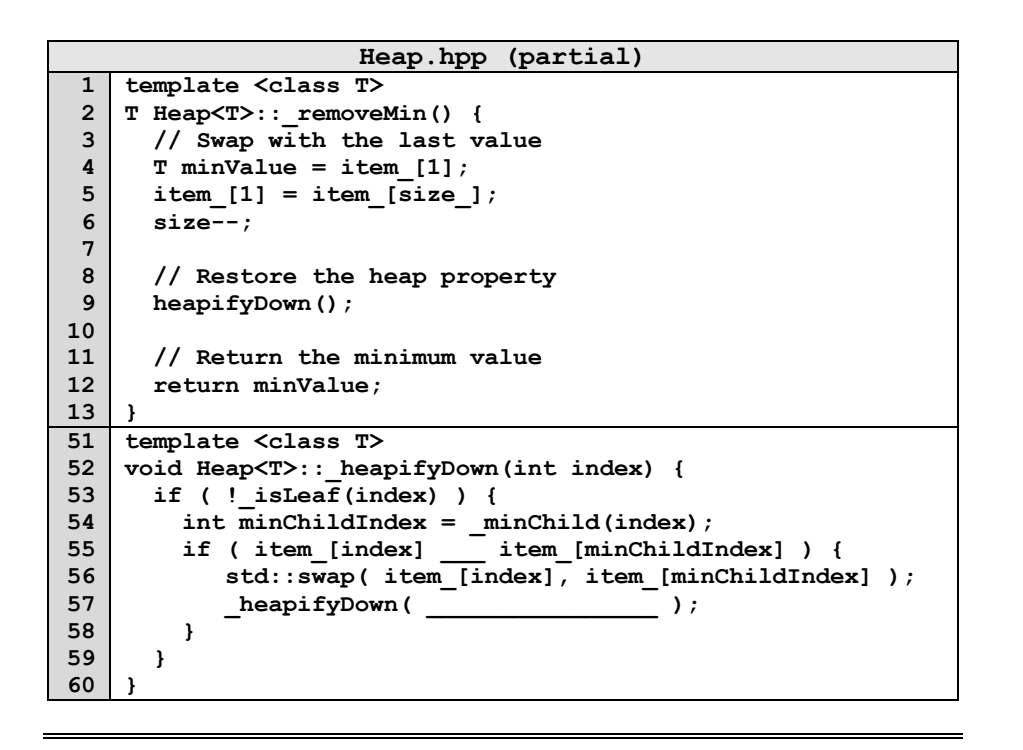

## **Q: How do we construct a heap given data?**

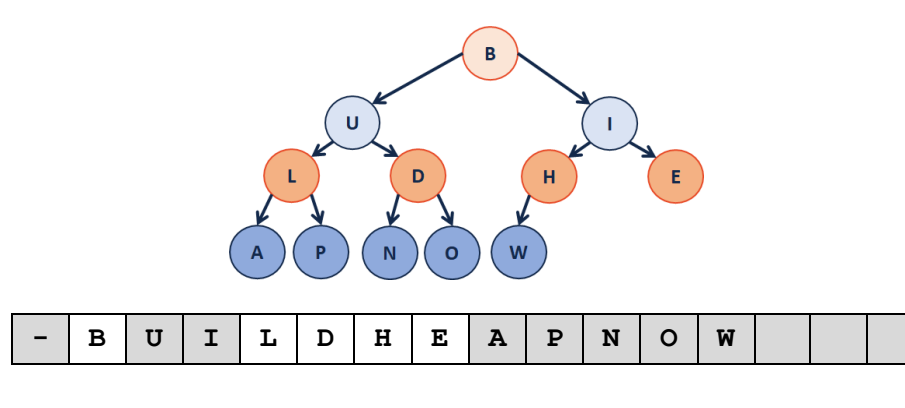

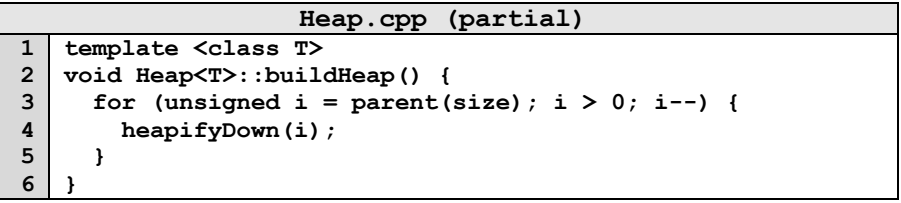

**Finally, finding the running time:**

**Theorem:** The running time of buildHeap on array of size n is:

**Strategy:**

\_\_\_\_\_\_\_\_\_.

## **Define S(h):**

Let **S(h)** denote the sum of the heights of all nodes in a complete tree of height **h**.

 $S(0) =$ 

 $S(1) =$ 

**S(h)** =

**Proof of S(h) by Induction:**